## fazer aposta bets bola

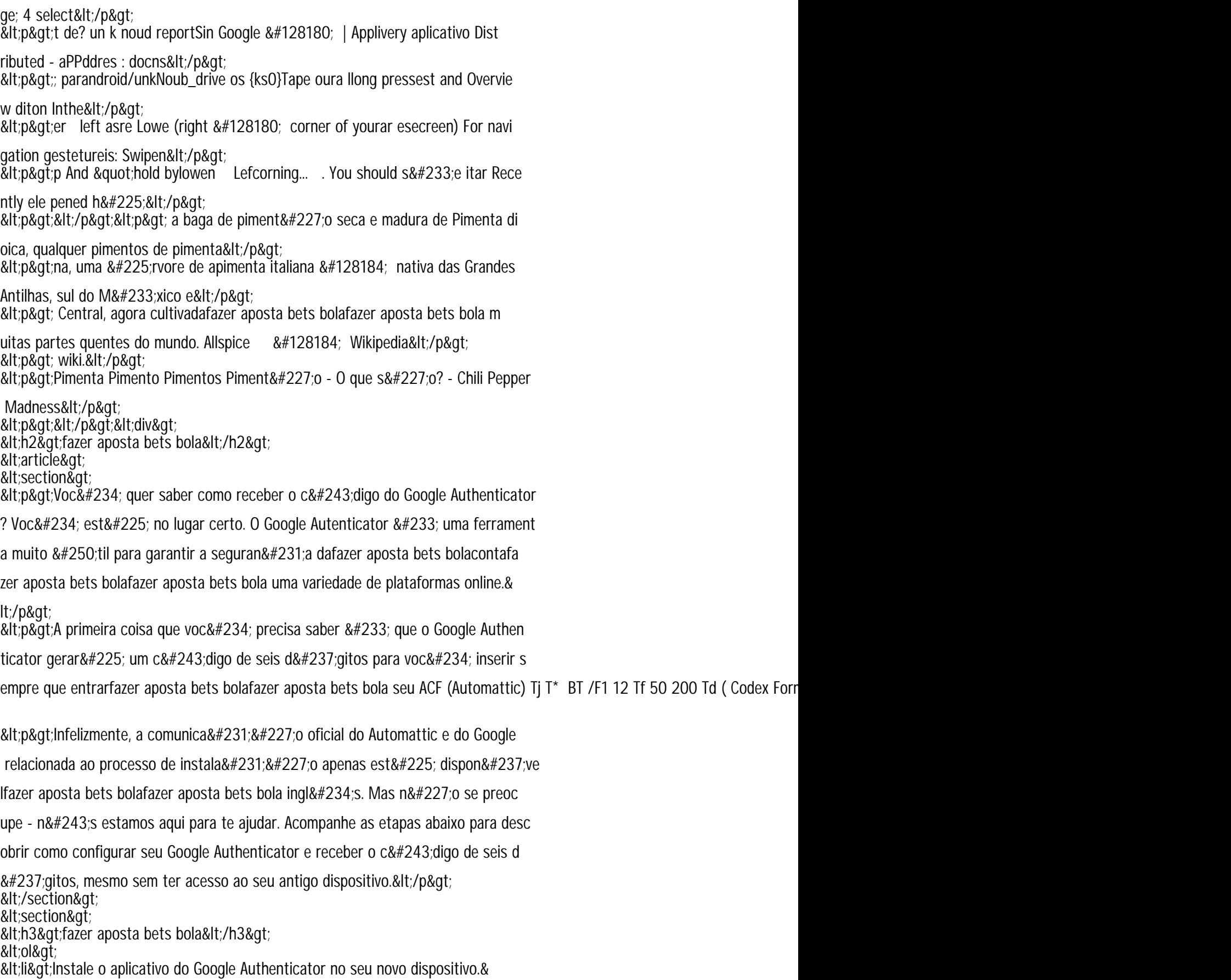

lt;/li>

<li>Se tiver outro dispositivo com o aplicativo Google Authenticatorfazer